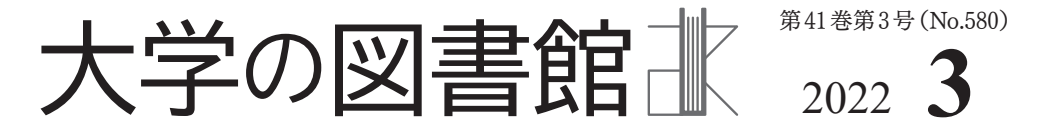

 $\frac{1}{2}$ 目 次

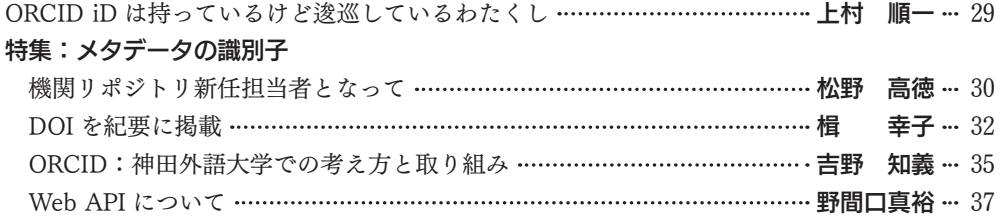

# ORCID iDは持っているけど 逡巡しているわたくし

上村 順一

 巻頭言,4回目です。今までは,全国大会に 絡んだタイミングで巻頭言を書くことが多かっ たのですが,今回は全く違うタイミングになり ました。

 わたくし,本特集中にも出てくる『情報の科 学と技術』誌の,「情報科学技術に関する識別子」 の連載の企画に、たまたまですが関わっており ました。この分野の興味関心,わたくしにもそ れなりにあります。ものすごく乱暴な言い方す ると、総合目録データベース「NACSIS-CAT」 も,出版物理単位で1レコードを形成する指向 になっていますので,個々のオブジェクトに識 別子を付与して個々を識別する,というのは現 代的な潮流なのでしょう。

 また,本業の方の業務で,『科学研究費助成 事業データベース「KAKEN」』の運用にも携 わっていたこともあり,あるいは弊所で公開し ていた「研究者リゾルバ」の運用終了にも立ち 会ったこともあり,そしてあろうことか,担当 だからということで,『科学研究費助成事業デー タベース【KAKEN】の ORCID 連携の現況』 というタイトルで,URAの皆さまの前でお話 しをしたこともあります。だからといって,こ の分野に詳しいわけでは決してありませんが。

 実はわたくしもORCID iD持っていたりし ます。取るだけでしたらどなたでも取れますか らね。かつて,ORCIDの運用に深く関わって いた方と,お知り合いだったのも大きいかもし れません。

 さて,持っているだけ持っているんですが, わたくし,原著論文は書いたことがなく,業務 上の都合で,あるいはまぁまぁ昔のことを知っ ているからという理由で,解説記事めいたもの であれば数本,原稿を書いていますが,果たし てそういうのを載せてよいものやら,昔から ずっと(それこそORCID iDを取得してから ずっと)逡巡しています。

 「んなことはどうでもいいから,あなたの知 識をORCIDで公開した方がいいんじゃない の?」的なことを、件の「ORCIDの運用に深 く関わっていた方」に言われたのもずいぶん昔, 今回の特集をみて,久しぶりにORCIDにlogin したのはこのわたくしです。アカウントは抹消 されていなかった。

 なんか,昔に比べると,入力するハードルが ちょっと下がったかもしれない、と、イマドキ 風のUIを通じて思いつつ(前はもうちょっと 敷居が高い気がした。単にうえむらが非多言語 対応者だからかもしれぬが。),相変わらず逡巡 する今日この頃です。

(うえむら・じゅんいち/国立情報学研究所) <https://orcid.org/0000-0003-1061-202X>

# 特集:メタデータの識別子

 研究成果物や研究者の増加、国際化に伴い、学術基盤を取り巻くサービスは加速度的に共通 化され、開発・流通が進みました。膨大な数のデータの機械可読性を高め、サービスを相互接 続しやすくするため世界で唯一の識別子(ID)が整備されてきました。

 その代表格が DOI(Digital Object Identifier) や ORCID iD(Open Researcher and Contributor ID)です。DOI、ORCID iDなどデジタルな識別子の付与は国家や大規模な研究 機関だけではなく、中小の大学、個々の研究者、大小の学会まで及んでいます。

 本特集では、メタデータの識別子について、小規模大学の図書館で導入する際の参照になる ような事例を紹介いただきました。図書館のメタデータ整備の一助となりましたら幸いです。

(編集担当:学術基盤整備研究グループ)

# 機関リポジトリ新任担当者となって 松野 高徳

#### 1.はじめに

 どこの図書館でも館内の業務分担変更や、 他部署から図書館への異動があるので、機関 リポジトリのあるところでは新任担当者とな る人がいる。当館も2021年4月に機関リポ ジトリ担当者が他部署に異動となり、残った 職員に機関リポジトリ (当館WEKO2)に係 る業務経験を有する者がいなかったため、筆 者ら業務経験の無い職員が「JAIRO Cloud 初級ユーザー向け手引書」、「junii2ガイドラ イン」(コーディングマニュアルと理解して いる)など、前任者が使っていた資料を頼り に機関リポジトリ新任担当者として業務を進 めることになった。

 今回は、識別子(識別子については『情報 の科学と技術』70巻5号から71巻12号に「連 載:情報科学技術に関する識別子」が19回 にわたり連載がある。)の中で紀要論文の機 関リポジトリへの登録で利用が想定されそう なISSN、ORCID等の識別子について新任担 当にとって参考になること、機関リポジトリ の仕組み、今はよくわからないこと等を整理 した。

#### 2.アイテム登録

WEKO2では、論文の登録をアイテム登録 と言っている。登録作業は、「ユーザー利用 手引書」に従って各入力域に所定の情報を入 力することになる。

 最初は、「アイテムタイプ選択」である。 例えば本学では主に登録するのが紀要論文な ので「紀要論文」を選択する。このアイテム タイプ選択は、他のシステムとのデータ連携 の条件となるもので、後での修正ができない。 機関リポジトリからIRDB経由でCiNiiに連 携される資源タイプは、10種に限定されて いる $^{1)}$ 。

 次は、「ファイル選択」である。「ファイル を選択」のボタンをクリックすると、フォル ダーが開くので登録する論文のPDFファイ ルを選択する。PDFファイルの規格は、長 期保存の点で最近話題になっているが $^{2)}$ 、本 学では、紀要編集委員会等から受け取った PDFファイルの規格を調べることもなくそ のまま取り込んでおり、メタデータの追加も

していない。取り込む時のファイル名は、英 数字のみ、漢字氏名を含むものと多様で、提 供されたファイル名のまま登録している。

 次は、「メタデータ入力」である。CiNiiや 医中誌の論文IDを使うメタデータの自動入 力機能が利用できる。表示される大項目の入 力域は、28種類あり、必要に応じて入力す ることになる。

 「著者」入力域は、姓の入力域に漢字名等 を入力してenterキーを押下すると該当する 著者名がすでに登録されていれば表示され る。 当 館 の こ れ ま で の 著 者 名 の 登 録 は、 WEKO著者IDを選択せず、姓と名をそのま ま入力していたようで、同じ著者IDが大量 に作成されている。統合を試みたものの、量 が多いので今は断念している。著者ID外部 リンクには 4 種類の Prefix 選択(CiNiiID、 研究者リゾルバ ID、科研費研究者番号、 Kamei、※Kameiの意味は、よくわからない。) が表示される。WEKO3は、e-Rad、NRID、 ORCID、ISNI、VIAF、AID、kakenhi、 Ringgold、GRIDにOtherを入れて10種類と なっている<sup>3)</sup>。

 著者IDリンクのPrefix選択には、ORCID がない。科研費研究者番号は、2017年8月 22日からORCIDと連携し、研究者リゾルバ  ${\rm ID}$ の公開はすでに終了しており $^{4)}$ 、科研費研 究者番号を入力しておけば、ORCIDと連携 されることになる。しかし、本学では ORCIDのIDを取得している教員は多くな く、実際の連携が効果を発揮するのは限定的 となる。

#### 2022. 3 大学の図書館 31

 「ISSN」の入力域には、論文の掲載紀要の ISSNを入力することになる。ISSNは、媒 体ごとに個別に付与されるので冊子体、CD-ROM、オンラインと同じタイトルで複数の ISSNがある。ISSN-Lという仕組みがあるが、 本学で冊子の刊行を終了してオンラインに移 行したタイトルをISSN Portal<sup>5)</sup>で検索する と冊子体とオンラインのISSN-Lは同じに なっていない。どの媒体のISSNがISSN-L となるのか、判断することができない。

 「フィードバックメール送信先」の入力域 にメール送信先を登録すると、毎月1日に前 月分の利用状況が配信される。配信不要の申 し出があれば配信除外の設定をすることにな る。メール配信にはフィードバックメール送 信機能設定が必要で、どの程度の機関がこの 機能を利用されているか気になる。

識別子の一つである ROR (Research Organization Registry) は、「連載:情報科 学技術に関する識別子 第14回」<sup>6)</sup>で紹介さ れているが、入力する項目にない。RORは 聞きなれない識別子であるが、Crossrefは、 API出力項目にROR IDを追加と発表(2022- 01-19)しており、将来的には紀要論文にも RORの付与が必要とされる時期が来るであ ろう。

 次は、「リンク設定」である。論文を登録 する場所となるインデックスツリーの巻号の 情報を必要に応じて追加し、論文とインデッ クスツリーの紐づけを行う作業である。

 そして「DOI付与」である。この画面では、 JalC DOIの情報が表示され、所定の箇所を

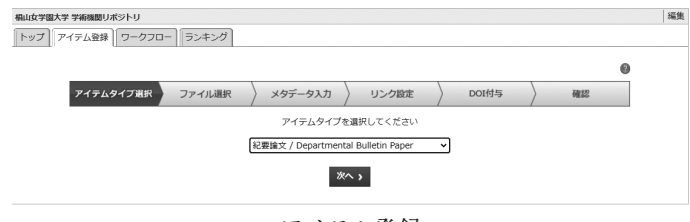

アイテム登録

チェックして「次へ」のボタンをクリックす るだけでDOIの付与が完了する。

 最後の「確認」は、これまで処理してきた 情報が表示されるので、表示情報を確認して 訂正がなければ、「決定」を選択してアイテ ム登録は完了する。DOIの登録、取り下げ、 変更は、「IRDB データ提供機関のための DOI 管理・メタデータ入力ガイドライン junii編| に説明がある。

# 3. IRDBのハーベスト

 機関リポジトリに登録した論文は、CiNii 等の文献データベースに収録されなければ読 者に発見されない。CiNii 等への収録は、 IRDBにより毎週1回実施されるハーベスト により行われる。本学のハーベストは、毎週 月曜日の午後に行われ、ハーベスト結果が メール配信される。エラーデータは、その都 度、修正することになる。JaLC DOIは、こ の後の処理でDOIが有効になり検索が可能 になるので、毎週配信されるハーベスト結果 は重要な情報である。

# 4.終わりに

「outside-in Library」、「inside-out Library<sup>|7)</sup>の観点からは、機関リポジトリは、 inside-out(内部で生成されたコンテンツを 組織化し、機関の枠を超えて共有する)にあ たる。学術図書館の学内での位置づけは、学 術図書館におけるinside-outの展開の広がり により重みを増すことになる。研究データ管 理の取り扱いに係る分担は、整理の途である が、機関リポジトリに係るノウハウを有する 図書館側からの積極的な関与が求められてい るといえる。

# 参考文献

- 1) [https://support.irdb.nii.ac.jp/ja/harvest/](https://support.irdb.nii.ac.jp/ja/harvest/jpcoar/dataprovide_ciniia) [jpcoar/dataprovide\\_ciniia](https://support.irdb.nii.ac.jp/ja/harvest/jpcoar/dataprovide_ciniia)
- 2) <https://current.ndl.go.jp/ca2004>
- 3)[https://meatwiki.nii.ac.jp/confluence/](https://meatwiki.nii.ac.jp/confluence/plugins/servlet/mobile?contentId=63868529#content/view/6386852) [plugins/servlet/mobile?contentId=63868](https://meatwiki.nii.ac.jp/confluence/plugins/servlet/mobile?contentId=63868529#content/view/6386852) [529#content/view/63868529](https://meatwiki.nii.ac.jp/confluence/plugins/servlet/mobile?contentId=63868529#content/view/6386852)
- 4) [https://www.nii.ac.jp/news/release/](https://www.nii.ac.jp/news/release/2017/0809.html) [2017/0809.html](https://www.nii.ac.jp/news/release/2017/0809.html)
- 5)<https://portal.issn.org/>
- 6)中島律子「ROR(Research Organization Registry)とその識別子」 [https://doi.org/10.18919/jkg.71.6\\_269](https://doi.org/10.18919/jkg.71.6_269)
- 7) Dempsey, L., 2016. Library collections in the life of the user: Two directions. <http://dx.doi.org/10.18352/lq.10170>

(まつの・たかのり/ 椙山女学園大学図書館)

# DOI を紀要に掲載

#### 楫 幸子

## 1.はじめに

DOI(ディーオーアイ)は、電子的なコン テンツに付けられる永続的識別子である。例 えば「10.24613/kiyo.123」のような英数字 と記号で、DOIの前に「<https://doi.org/>」を 付けることでURLとして機能する。

 登録対象は学術論文が多いが、博士論文や 古典籍資料、研究データなどにもDOIは付 けられている。本学では紀要論文にDOIを 付与している。

DOIの特徴は必ずコンテンツにアクセス できるという点にある。DOIがあれば資料 の特定が容易になり、引用文献にあげられた 論文も入手しやすくなる。ILL業務に携わっ ている人にはこの偉大さに共感してもらえる のではないか。

2021年10月に広島地域グループで「紀要 発行事務とリポジトリ登録の可視化」をテー マに研究会をおこなったとき、いくつかの大 学ではリポジトリのメタデータにだけでな

く、冊子の紀要にもDOIを掲載していた。 各論文にDOIが載っていたら、PDFファイ ルを入手するのも引用するのにもより便利そ うだ。本学でも2022年度より冊子へのDOI 掲載を目指すことになった。

 しかし本学の紀要は共同リポジトリJAIRO Cloudにて公開していて、登録をする際に DOIを自動発番している。冊子に掲載する ことは可能だろうか。原稿の入稿や校正手順 はどうなるのだろうか。本学の例を中心に、 他大学の事例も含めて紹介したい。

### 2.DOIを付与するために

 大学紀要にDOIを付与するには、本学と 同じ中小規模の大学だと以下の二つの方法が 主流らしい。機関リポジトリを持ち国立情報 学研究所(以下NII)を通じてDOIを登録す るか、科学技術振興機構(以下JST)が運営 するJ-STAGEで紀要を公開してDOIを付与 するかである。いずれもJaLC準会員になり DOIを登録する方法だ。

# 2.1 JaLC準会員になる

JaLC(ジャパンリンクセンター)は日本 で唯一のDOI登録機関である<sup>1</sup>) 。4つの学術 機関 国立国会図書館(NDL)、NII、JST、 物質・材料研究機構(NIMS)が共同で運営 していて、電子的学術コンテンツの書誌・所 在情報を一元的に管理している。

JaLCには正会員と準会員があるが、正会 員のハードルは高い。登録件数に応じて会費 を払い、DOIの永続性を担保可能な公開先 サイトや体制があることが必須条件だ<sup>2)</sup>。

 準会員は正会員を通じてDOIを登録して もらう。準会員をとりまとめている正会員は、 現在NIIやJST、医学中央雑誌刊行会など8 機関である。準会員になりたい場合は、正会 員を通じて申請をおこなう。

JaLC会員になると、ひとつのコンテンツ に対して JaLC DOI か Crossref の DOI のど

# 2022. 3 大学の図書館 33

ちらかを登録することができる。JaLC DOI は無料だが、Crossrefは費用がかかる。その 代わり海外のDOI登録機関であるCrossref に登録することにより、海外の出版社やデー タベースサービスへの展開が期待できる。

 広島地域グループの会員が所属する大学で は主にJaLC DOIに登録していた。

#### 2.2 NIIがとりまとめる JaLC準会員

NIIを通じてJaLC準会員になるには、以 下の全てを満たす必要がある $^{\rm 3)}$ 。

- ・ JaLC参加規約第9条に該当する機関
- ・ 学術機関リポジトリを所有する国内の 機関
- ・ 学術機関リポジトリデータベース (IRDB)へデータ提供を行っている機 関

 参加規約第9条とは抄録の利用許諾に関す る条項で、無償で抄録の自由な利用が求めら れ、機関は必要な権利処理をおこなわなけれ ばならない。他にも機関リポジトリを所有し ていて、NIIが運用する学術機関リポジトリ データベース(以下IRDB)へデータ提供を おこなっている必要がある。

IRDBはデータ収集を自動でおこなってい るため、紀要を公開するリポジトリではメタ データを収集するためのOAI-PMHの仕様に 準拠し、junii2かJPCOARのメタデータス キーマをサポートしていなければならない。

 本学は以前よりNIIが提供する機関リポジ トリサービスJAIRO Cloudを利用していた ため条件を満たしており、2017年にNIIへ JaLC準会員登録の申請をおこなった。大学 によってはリポジトリはJAIRO Cloudでは なく、HARP(ハープ)という広島県大学共 同リポジトリに参加していた。

 これらのようにNIIを通じてJaLC準会員 になりDOIを登録することは無料でできる が、機関リポジトリを維持するために少なく ない費用が発生する。例えばJAIRO Cloud

の利用料金は常勤教員や研究者数に応じた金 額になっていて、他にJPCOAR基本会費が 必要となる $^{4)}$ 。 34 大学の図書館 41巻3号 No.580

# 2.3 JSTがとりまとめる JaLC準会員

JSTが運営するJ-STAGEは電子ジャーナ ルのプラットフォームであり、一部オプショ ンを除いて無料で利用できる $5$ 。

 さらにJ-STAGEに登載する論文にはDOI を付与することができる。注意点は、登録対 象は人文科学・社会科学を含む科学技術に関 する逐次刊行物であること。機関リポジトリ よりもコンテンツは限定的で、例えば学位論 文や研究データは対象ではないことだ。

 利用の申し込みには、投稿規定(査読誌な ら査読規定も必要)や見本誌の提出などがあ り、採択審査がおこなわれる。以前申請した 大学によると、採択されたあと東京でおこな われる説明会への参加が必須で、その出張許 可を得るのに苦労したとの話もあった。現在 は申し込み方法にその指示はない。

 発行している大学紀要にのみDOIを付与 したい場合、状況によっては選択肢にはいる のではないか。

# 3.DOIの紀要論文への記載

 冊子の大学紀要にDOIを掲載しようと思っ たとき、問題点が2つあった。いつDOIを発 行するのかと、どの時点で原稿にDOIを載 せるのかである。

#### 3.1 DOIの発行時期

DOIは論文の掲載順にわりふることが多 い。冊子へDOIを記載している大学に聞く と以下のような回答があった。

 ・ 編集担当から問い合わせがあったら DOIを掲載順に発行している。DOI の管理はExcelシートで紀要ごとにお こなっている。巻号もDOIに含まれ ているのでバックナンバーにも重複せ ずに付与できる。

- ・ 編集担当部署より印刷業者へデータ入 稿のさいに図書館へDOI付与の依頼 が来るので、紀要の目次にDOIを記 入して、担当部署へ返している。リス トなどは作成していないが、その目次 データを保存している。DOIに巻号 と掲載順が含まれるので、重複付与は 避けられる。
- ・ J-STAGEのDOIは自動採番。しかし 申込機関が2種類の規則から予め決め られるので予測可能。DOI組み立て ルールは「xx.xxxx/資料コード.巻.号 \_開始ページ」と「xx.xxxx/資料コー ド.論文番号」より選択する。

DOIの重複を避けるために、番号に紀要 の巻号を組み入れている大学が多かった。ど の大学でも論文の掲載順序が決まったらDOI が発行可能だった。

## 3.2 印刷業者へDOIの入稿時期

 広島地域グループの研究会においては、紀 要編集を別部署がおこなっている大学もあ り、入稿時期は不明のところが多かった。

 本学紀要の印刷業者によると、Excelシー トのDOIリストがあれば、論文のタイトル ページに流し込めるとのことだった。本学で は大学紀要の校正を3回おこなっている。初 校の時点で掲載順は確定しているので、初校 校正を印刷業者へ提出するタイミングでDOI を決めるのがよさそうだ。

 ただし、印刷業者へ編集を依頼していると 論文の開始ページは意外と確定しない。第3 校でも決まっていないことがあった。DOI 番号の付け方に開始ページを含めない方が早 くDOIを決められるのではないかと思う。

# 4.おわりに

 本学ではリポジトリへ一括登録をした後、 DOIを自動発番している。単純な連番なので 推測した番号を冊子に記載すればいいと思っ ていたが、登録エラーの可能性もある。DOI は再利用ができないので、先に冊子に掲載し た場合はより慎重な方法が求められる。

 一括登録用データにDOIを記入するほか、 本学では論文数が40本前後のため論文ごと にDOIを入力して登録することも可能だ。 実際に冊子へのDOI掲載を始めると、注意 点や問題点が出てくるだろう。冊子に記載し たDOIのメタデータへの確実な登録は、今 後の課題である。

 最後にこの原稿執筆にあたり、広島地域グ ループの沖政裕治氏、片山智恵美氏、渡邊さ よ氏に多くの情報を寄せてもらった。感謝の 意を表する。

参考文献

- 1)波羅仁, 佐藤竜一, 三村のどか. DOIと JaLCの活動について. 情報の科学と技術. 2020, 70 (8), p.428-431.
- 2) JaCL会員制度の概要. [https://japanlinkcenter.org/top/admission/](https://japanlinkcenter.org/top/admission/index.html) [index.html](https://japanlinkcenter.org/top/admission/index.html).(参照2022-01-30)
- 3)国立情報学研究所が取り纏めるJaLC準 会員.

[https://support.irdb.nii.ac.jp/ja/applica](https://support.irdb.nii.ac.jp/ja/application/jalc) [tion/jalc](https://support.irdb.nii.ac.jp/ja/application/jalc).(参照2022-01-30)

- 4) JPCOARオープンアクセスリポジトリ推 進協会会費規程. [https://jpcoar.repo.nii.ac.jp/records/23#.](https://jpcoar.repo.nii.ac.jp/records/23#.YfZHEZrP2Co) [YfZHEZrP2Co](https://jpcoar.repo.nii.ac.jp/records/23#.YfZHEZrP2Co).(参照2022-01-30)
- 5) J-STAGE 新規登載の申し込み. [https://www.jstage.jst.go.jp/static/pages/](https://www.jstage.jst.go.jp/static/pages/ForPublishers/TAB3/-char/ja) [ForPublishers/TAB3/-char/ja](https://www.jstage.jst.go.jp/static/pages/ForPublishers/TAB3/-char/ja).(参照2022- 01-30)

(かじ・さちこ/安田女子大学図書館) [kaji-s@yasuda-u.ac.jp](mailto:kaji-s%40yasuda-u.ac.jp?subject=) 吉野 知義

# ORCID:神田外語大学での考え 方と取り組み

#### 1.はじめに

 神田外語大学(以下、本学)では、世界的 な研究者IDであるORCIDの本格的な運用を 目指して、大学としてORCIDのメンバーシッ プに参加し、国内のコンソーシアムにも加盟 している。学生数約4,000人の中規模人文系 の大学である本学が、ORCIDをどのように 捉えて取り組んでいるのかを紹介する。

# 2.ORCIDとは

ORCID と は"Open Researcher and Contributor ID"の略称で、ORCID iDとも 呼ばれる世界中の研究者が無償で使用できる 個人を識別するための数字16桁のIDである。 2012年10月に研究者識別子であるORCID を付与するサービスが開始されて以降、世界 中の学術コミュニティで支持されており、 2022年1月時点でORCID iDを持つ登録者 は1,300万を超えている。

また、ORCIDは、ORCID iDを管理・運 営する国際的な非営利組織「ORCID Inc.」 の名称でもある。ORCID Inc.は2010年に米 国で設立された非営利団体で、研究者、研究 機関、大学、出版社、学会、研究助成団体、 学術情報関連企業など、学術研究に関わるさ まざまな関係者によって構成され、世界中の 研究者に一意の識別子を与えることを目指し ている。

 研究者個人としてのORCIDの利用はすべ て無料で、ORCIDサイトで登録することで 固有のORCID iDを取得することができる。 登録すると、サイト上にORCIDレコードと 呼ばれるユーザ個別のマイ・ページが作成さ れて基本的なプロフィールと共に所属機関な どの経歴や論文・著作などの研究業績、さら には取得した研究助成金の情報などを登録し

て公開することができる。筆者も登録してお り、本稿の末尾に記載したURLでORCID iDとORCIDレコードを確認できる。

# 3. ORCID メンバーシップ組織とコンソー シアムについて

 大学や研究機関などはメンバーシップ組織 として参加することができる。非営利団体で あるORCIDの運営は、メンバーシップ組織 がORCIDメンバーシップと呼ばれるサブス クリプション料金を支払うことで支えられて いる。2022年1月時点でメンバーシップ組 織は1,200を超えている。

 さらに、国や地域ごとにコンソーシアムが 形成されており、2022年1月時点で24のコ ンソーシアムがある。日本では、大学ICT推 進協議会(AXIES)を事務局としたORCID 日本コンソーシアムがあり、会員間の相互連 携・協働を通じて日本国内におけるORCID の普及と発展に寄与することを目的としてい る。現在、20の会員組織で構成され、本学 もそのひとつである。

# 4.ORCIDメンバーシップ・コンソーシア ムへの加盟について

 本学は2020年度からORCIDメンバーシッ プ組織となり、ORCID日本コンソーシアム にも加盟した。経緯としては、当時の IR (Institutional Research)担当教員が、参加 していた学会や海外出版社のセミナーなどか らORCIDに関する情報に触れる機会があり、 本学で活用する可能性を感じて検討した結 果、本学の研究センターを窓口として加盟す ることとなった。この背景には、世界的な研 究者IDとしてのORCIDの意義を、技術的な 側面を含めて適切に理解し、グローバルな標 準の中でORCIDの活動に貢献したいという 思いがあった。研究者個人でのORCIDの利 用は無料であるが、そのサービスに「タダ乗 り」するのではなく、研究者を擁する教育・ 研究機関のひとつとして、世界的な研究者コ ミュニティに責任を持って参画するというこ とである。

 具体的な活用として見据えたのは、前述の ように、本学に所属する研究者のORCIDレ コードに対して本学をSource(ソース)と したEmployment(雇用)情報を書き込むこ とである。本学では実践的な英語教育のため に、第二言語習得の学位を持つネイティブ教 員を世界中から募集し、常時約70名が在籍 し ELI (English Language Institute) を組織 している。ELIの教員は、本学で最大6年間 の契約で勤務した後、日本国内や世界中の教 育・研究機関で引き続き英語教育などの場で 活躍することになる。前述のように本学が信 頼される組織として、本学に所属する研究者 に在籍実績を担保することで、研究者と本学 双方のプレゼンスの向上につながり、また研 究者の活動を継続的に確認したりコンタクト をとることもできる。

# 5. ORCID メンバーシップ組織ができること

ORCIDに登録できる情報は、Employment (雇用)、Education and qualifications(教育 と資格)、Funding(ファンディング)、Invited positions and distinctions(招待されたポジ ションと賞)、Works(仕事)などがある。(注: 日本語訳はORCIDサイトの日本語表示によ る)これらの情報は、ORCID iDを持つ研究 者自身が登録することができ、その場合は情 報のSource(ソース)として研究者の氏名 が表示される。一方、研究者自身がTrusted organizations(信頼される組織)として設定 した組織は、その研究者のORCIDレコード に対して情報を書き込んだり更新することが できるようになる。その結果、登録された情 報には信頼される組織の名称がSource(ソー ス)として表示され、その情報の確実性を担 保することができる仕組みとなっている。信 頼される組織の例としては、学術雑誌の出版 社やデータベースベンダー、研究支援団体な どがある。

ORCIDメンバーシップ組織になると信頼 される組織となることができる。つまり、本 学に所属する研究者のORCIDレコードの Employment (雇用)の項目の Source (ソー ス)を本学の名称として登録することができ るようになる。言わば公式の所属履歴として 発行できることになり、これが本学として最 も重要と考えている部分である。なお、この 機能はORCIDのAPIを利用した外部のシス テ ム、 ま た は ORCID が提供している Affiliation Manager機能で実現できる。

#### 6.図書館の関わり方

2020年4月に事務局組織の大きな改変が 行われ、それまで別々の部であった図書館、 研究支援、情報システムの3つの課が学術・ 研究支援部としてまとめられた。そして、研 究業績管理の業務が図書館に移管されたのと 合わせてORCIDの所管も当初の研究セン ターから図書館となり、運用と教員への展開 などを担当することとなった。これにより、 かねてから図書館で担当してきた機関リポジ トリとともに、学内研究者の研究業績や学術 情報流通に関して一貫した管理と運用ができ るようになった。

 残念ながら、2020年度は新型コロナウィ ルスの影響で実質的な活動は行えず、2021 年度になってから学内研究者情報の収集と整 理などを進めている状況である。2020年度 からは学内での展開を開始し、当初はELIに 所属する教員から、その後学部教員等にも広 められるように計画している。

#### 7.さいごに

 本学は研究を中心とした大学ではなく、ま た論文などの研究業績の発表が多い医学や自 然科学の学問分野でもなく、ORCID日本コ ンソーシアムのメンバーの中でも珍しい存在

## 2022. 3 大学の図書館 37

と認識している。しかし、研究活動はどの大 学でも行われており、その研究成果は学術情 報の電子化によって世界中に流通するように なっている。そのような状況で大学の研究活 動を支援し、研究者や研究成果を広められる ようになりたいと考えている。ぜひORCID の理解し一緒に活用していきたいと願い、第 一歩としてContributor(貢献者)としてで も自身のORCID iDを取得してみることをお 勧めする。

(よしの・ともよし/

神田外語大学附属図書館) [yoshino-to@kanda.kuis.ac.jp](mailto:yoshino-to%40kanda.kuis.ac.jp?subject=) <https://orcid.org/0000-0001-8697-8779>

# Web API について

#### 野間口 真裕

# 1.はじめに

 今回、学術基盤整備研究グループにて大図 研会報『大学の図書館』の特集記事を編集す るにあたり、「Web APIによるメタデータの 取得方法の習得」について話題がでたため、 未熟ながら、私の経験から考えていることを 少し書きたいと思う。何か参考になる内容が あったら、幸いである。

# 2.Web APIについて

Web APIという言葉は10年くらい前から よく聞くようになってきた。API(Application Programming Interface) に http や https の プロトコルが使用されるようになり、ネット ワーク越しにデータを呼び出すことができる ようになってきた。当初は OPAC に電子 ジャーナルボタンを表示するため、商用リン クリゾルバからデータをもってきたり、書影 を引っ張ってくるためにASP(Application Service Provider) からデータをもってきて

表示したりしていた。これらは、契約してい る図書館システムやデータベースとの連携に 使っていた。その後、ディスカバリーサービ スの検索結果をOPACに表示したりすること ができるようになるなどWeb API 技術が 様々な場所で利用されるようになり、図書館 職員にさらに身近なものになってきた。

# 3.Web APIで何ができるのか

 多くの図書館職員には Web API と は OPACを構成するシステムの一部のように思 われており、普段の業務にはあまり馴染みが ない印象を受ける。また、図書館周辺では国 立国会図書館 $^{1)}$  や国立情報学研究所 $^{2)}$  が XML(Extensible Markup Language) や JSON(JavaScript Object Notation)を取得 できるようなWeb APIを公開していること で、取得すると大量の文字列が表示され、意 味がわからないという職員も多いようである が、本来的にはファイルを取得するだけでな く、POSTやPUT、DELETEといった登録、 更新、削除もできる技術である<sup>3</sup>) 。これらの 技術は業務システム連携などでは使うことも 多いと思われるが職員の目に触れるほど接し やすいものではないようである。

 個人的にこの印象を大きく変えたのが、大 学の他の職員が構築していたPerlのスクリプ トだった。Perlはプログラミング言語の一種 であるが、テキスト処理に強く、可読性が高 い言語 $4)$ だった。中身をみてみるとWeb APIによってデータを呼び出してローカル PCにデータを落とすということができ、そ の後テキスト処理もできるというスクリプト だった。これはシステムやブラウザで仕事を していた当時、新鮮な驚きだった。情報を検 索する場合、図書館職員の場合、まず図書館 システムやOPAC、文献データベースを使っ て、検索し、その後データをダウンロードし、 リストに整形するという発想だったが、API を使えば、システムやOPACの画面を見る必 要はない。「API仕様」から自分の取得した い情報を検討して、情報を保存して整形する ことができる。

 「API仕様」はデータのどこに何を記述し ているかのもっとも重要な情報である。そこ にはこの式の文字列を変えるとこういう検索 結果がでるといったことが事細かく書かれて いる。「API仕様」は検索式を見慣れている 図書館職員には何となく、わかるのではない だろうか。何より助かるのが、識別子と関数 である。識別子は自然言語と違い、揺れが少 なく、必要とするデータを一意で示してくれ るデータである。取得するスクリプトを一つ 決めておけば、識別子の変更することで、簡 便に結果が出力される。スクリプト内部を関 数にしておけば式に順次リストから識別子を 入れ、実行してくれる。一々色々な画面を何 度も往復する必要がなくなる。

#### 4. 取得と整形について

APIで出力されるXMLやJSONは機械可 読性が高いが、人間が読めるように整形する 方法は思った以上にハードルが高いものがあ る。私も Perl で加工したり、OpenRefine<sup>5</sup>) というソフトをインストールして整形したり していた。最近それを克服してくれる素晴ら しい技術が紹介されていた。それはExcelに よるWEBSERVICE 関数と FILTERXML 関 数 $^{6)}$ を使用する方法である。ISBN など識別 子をいれておけば例えばタイトルを引き抜く こができる。高島氏のnote7) をご覧いただき、 ぜひ自分のお手元のExcelでお試しいただき たい。CONCATENATE(連結)関数などを 使えば、検索結果でさらに次のWeb APIを 呼び出すこともできる。XMLで出力できる Web API であれば XPATH(XML Path Language)で色々切り出すことができるの で、「API仕様」を確認して必要な情報を取 得することができる。XMLだけでなく、で きればJSONでもExcelでできるとよいと考

えており、よりよい方法を調査中である。

# 5.今後について

 学術情報流通はさらに巨大にさらに複雑に なっていくと思われる。各所で作成、流通す る情報をつなぎ、課題となるデータを管理、 取得しやすくするためには、システム連携の 裏側にある、Web APIの仕組みを知り、ど のデータとどのデータを結合して、整理して いくかが重要になると考えている。Web APIはデータのインターフェースの一つであ る。例えば、現状、researchmap<sup>8</sup>) の ID と 連携すれば論文、misc、書籍等出版物のデー タと取得することができる。ORCID $^{9)}$ の取 り組みが進めば、研究者自身や所属機関だけ でなく、学会や出版社なども巻き込みさらに 巨大なデータとなると思われる。JaLC<sup>10</sup>)と 連携すれば、自機関のプレフィックスなどか ら年度を区切ったDOIを一括して取得する ようなことができる。JaLCにない情報を取 得したい場合はCrossref<sup>11)</sup>による情報も必 要になるだろう。図書を発注前にopen $BD^{12)}$ から、ISBNを利用してタイトルや出版社、 価格などを取得することもできる。商用デー タベースと契約している場合はもっと違った データも取得することができると考えられ る。例にあげただけでなく、これからは各種 情報の記録だけでなく、識別子とその先にあ る巨大なメタデータを意識して業務を進めて いければよいと考えている。そのために必要 な情報は作成機関に提供許可をとる必要もあ るし、経費もかかってくるだろう。

# 6.最後に

Web APIはセキュリティや権利などの問 題により、メタデータ利用条件やアクセス制 限など厳しいルールがあるため、条件を十分 確認した上で利用されたい。

参考文献・URL

- 1) 国立国会図書館. "APIの利用 ". 国立国会 図書館―National Diet Library. [https://www.ndl.go.jp/jp/use/api/index.](https://www.ndl.go.jp/jp/use/api/index.html) [html,](https://www.ndl.go.jp/jp/use/api/index.html) (参照 2022-01-27).
- 2) 国立情報学研究所. "CiNii全般 メタ データ・API". 国立情報学研究所. [https://support.nii.ac.jp/ja/cinii/api/api\\_](https://support.nii.ac.jp/ja/cinii/api/api_outline) [outline,](https://support.nii.ac.jp/ja/cinii/api/api_outline) (参照 2022-01-27).
- 3) 水野貴明著. Web API: the good parts. オライリー・ジャパン, 2014.
- 4) Randal L. Schwartz, brian d foy, Tom Phoenix. 初めてのPerl. 近藤嘉雪, 嶋田 健志訳. 第7版, オライリー・ジャパン, 2018.
- 5) openrefine.org. " OpenRefine " . OpenRefine. [https://openrefine.org/,](https://openrefine.org/) (accessed 2022- 01-27).
- 6) 高島利行. "ExcelでISBNから書籍のタイ トル・出版社名・著者名・発売日・本体 価格・判型を表示するための関数とURL (追記あり)". note. 2021-03-16. [https://note.com/tosh1965/n/nb8e62653](https://note.com/tosh1965/n/nb8e62653ce13) [ce13](https://note.com/tosh1965/n/nb8e62653ce13), (参照 2022-01-27).
- 7) Microsoft. "FILTERXML関数 ". Microsoft. 2021-06-25. [https://support.microsoft.com/ja-jp/](https://support.microsoft.com/ja-jp/office/filterxml-%E9%96%A2%E6%95%B0-4df72efc-11ec-4951-86f5-c1374812f5b7) [office/filterxml-%E9%96%A2%E6%95](https://support.microsoft.com/ja-jp/office/filterxml-%E9%96%A2%E6%95%B0-4df72efc-11ec-4951-86f5-c1374812f5b7) [%B0-4df72efc-11ec-4951-86f5-c1374812](https://support.microsoft.com/ja-jp/office/filterxml-%E9%96%A2%E6%95%B0-4df72efc-11ec-4951-86f5-c1374812f5b7) [f5b7](https://support.microsoft.com/ja-jp/office/filterxml-%E9%96%A2%E6%95%B0-4df72efc-11ec-4951-86f5-c1374812f5b7), (参照 2022-01-27).
- 8) 国立研究開発法人科学技術振興機構 . "WebAPIについて ". researchmap. [https://researchmap.jp/public/organ/](https://researchmap.jp/public/organ/WebAPI) [WebAPI,](https://researchmap.jp/public/organ/WebAPI) (参照 2022-01-27).
- 9) ORCID\_Org. "Member API". ORCID. 2020-12-08. [https://info.orcid.org/documentation/](https://info.orcid.org/documentation/features/member-api/) [features/member-api/](https://info.orcid.org/documentation/features/member-api/), (accessed 2022- 01-27).

10)ジャパンリンクセンター . "JaLC REST API". JaLC REST API. [https://api.japanlinkcenter.org/api-docs/](https://api.japanlinkcenter.org/api-docs/index.html) [index.html,](https://api.japanlinkcenter.org/api-docs/index.html) (参照 2022-01-27). 2022-01-27). 12) openBDプロジェクト. "openBD". openBD. [https://openBD.jp/,](https://openBD.jp/) (参照 2022-01-27). 大学の図書館 第41巻第3号(No.580) 2022年3月25日(毎月25日発行) ISSN:0286-6854 編集・発行:大学図書館研究会 年間予約購読料:送料共6,000円 ⃞大学図書館研究会出版部(出版物購入・問い合わせ窓口) 〒195-8585 東京都町田市金井ヶ丘5-1-1 和光大学図書・情報館気付 Fax: (044) 989-2250 E-mail: [shuppan@daitoken.com](mailto:shuppan%40daitoken.com?subject=) <出版物購入代金等振込先> ゆうちょ銀行 振替口座:00140-6-482205 大学図書館研究会出版部 三菱UFJ銀行 越谷駅前支店 普通口座:1403054 大学図書館研究会出版部 ⃞大学図書館研究会事務局 〒305-8550 茨城県つくば市春日1-2 筑波大学図書館情報メディア系 呑海研究室気付 E-mail:[dtk\\_office@daitoken.com](mailto:dtk_office%40daitoken.com?subject=) <会費振込先> ゆうちょ銀行 振替口座:00190-2-79769 大学図書館問題研究会

11) Crossref. "REST API". REST API. [https://www.Crossref.org/documentation/](https://www.Crossref.org/documentation/retrieve-metadata/rest-api/) [retrieve-metadata/rest-api/,](https://www.Crossref.org/documentation/retrieve-metadata/rest-api/) (accessed

(のまぐち・まさひろ/

京都教育大学附属図書館)

# オンライン読書&データスキル勉強会へのお誘い

 大学図書館研究会の学術基盤整備研究グループでは、「目録とメタデータ」と「電 子リソース管理」を中心に学術基盤整備について広く研究しています。

- ・ 活動は基本的にオンライン
- ・ 連絡や情報交換はチャットツールのSlackを使用
- ・ Zoomによるオンライン読書会を月2回、日曜日の朝9:00 ~ 10:00に開催
- ・ グループへの参加は大学図書館研究会の事務局組織担当まで (<https://www.daitoken.com/aboutus/contact.html>)

 最近の読書会では、「オープンサイエンス時代の 研究者プロフィールサービス―研究活動の可視化の ためにやるべきことはなにか?―」や「大学におけ る研究データポリシー策定のためのガイドライン」 などを取り上げ、雑談を交えながら意見交換をして きました。

これからの活動紹介

2022年2月より、図書館の業務に役立つ情報技 術やプログラミングを学ぶことを目的とし て、"Library Carpentry"の翻訳勉強会を始めてい ます。

 研究データの扱いまで求められる現代の大学図書 館において、情報技術の重要性が高まっていること は論を待たないと思われますが、では図書館員はど のようにして、そこで求められる情報技術を学べば よいのでしょうか。

 情報技術を学ぶための教材は、インターネット・ 書籍を問わず大量に流通しています(大学の機関リ ポジトリにも、プログラミングや統計学の科目の教 材が掲載されています)。しかし、これらの教材は

当然ながら「図書館員の業務でどのように使えるの か」という視点では制作されていないため、図書館 で働く私たちがこれらの教材を使って学習を始めよ うとしても、なにから始めればよいのか、どのよう に業務の役にたつのかのイメージがわかず、続ける ことが難しいのではないかと思います。

 そこで学術基盤整備研究グループでは、図書館員 向けの情報技術の教育活動を行う非営利団 体 "Library Carpentry"([https://librarycarpentry.](https://librarycarpentry.org) [org](https://librarycarpentry.org))の提供する教材を用いて、オンライン勉強会 を始めることにしました。 Library Carpentryの教 材は、コマンドラインツールの操作方法や正規表現 といった基礎知識から、PythonやRなどのプログ ラミング言語、GitやOpenRefineなどのデータ操 作のためのツールの使い方などを、書誌データのよ うな図書館の業務でなじみのある題材を用いて解説 しています。

 みなさまの参加をお待ちしています。 田辺浩介(物質・材料研究機構)

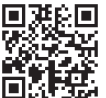

# 学術基盤整備研究

グループWebサイト